**VN 3212** 

# **VOITH**

Norm

## Voith Turbo Vermessung von Bauteilen nach 3D-CAD-Daten

Vertraulich, alle Rechte vorbehalten. Schutzvermerk ISO 16016 beachten.

Sprachkennzeichen nach ISO 639-1: de

ICS 01.100.01, 35.240.10

Deskriptoren: CAD; Gussstück; Messtechnik; dreidimensional

## Inhalt

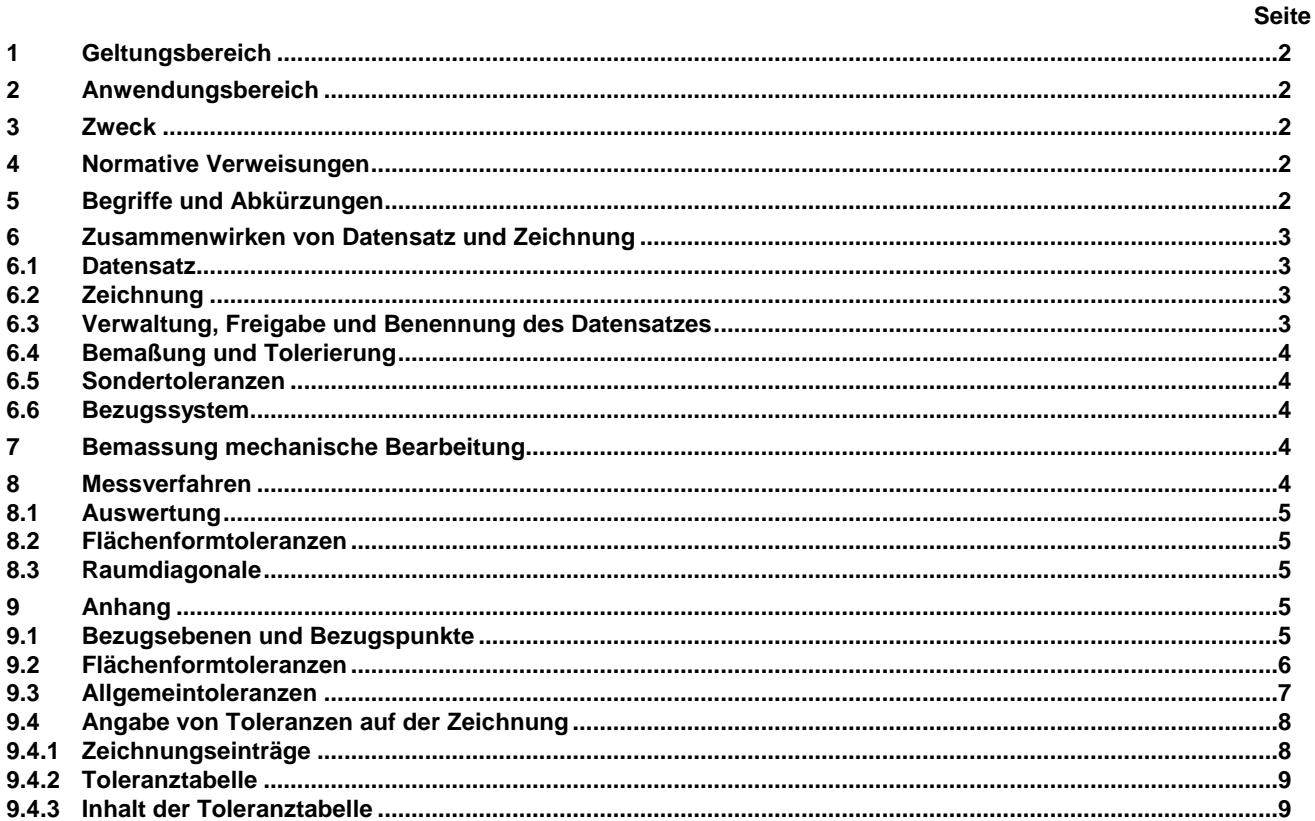

<span id="page-0-0"></span>Frühere Ausgaben:

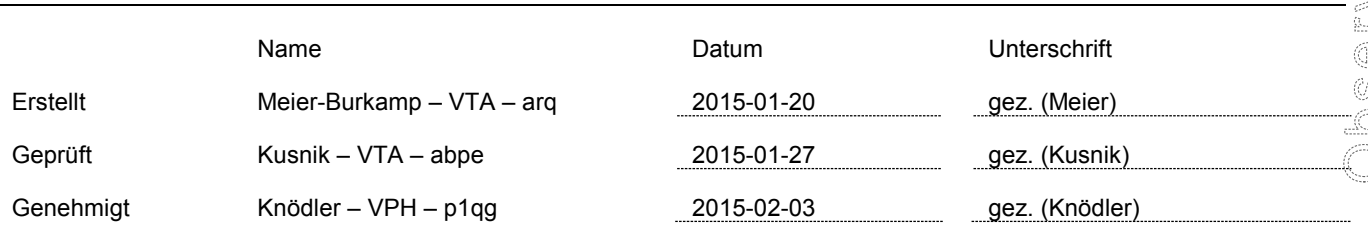

#### <span id="page-1-0"></span>**1 Geltungsbereich**

Die vorliegende VN gilt in ihrer Gesamtheit für Bauteile, die bei der Produktion von antriebstechnischen Teilen für die Voith Turbo GmbH & Co. KG verwendet werden, sofern in den Zeichnungen, in den Normen für die Einzelteile oder in den Datenblättern nicht anderweitig angegeben bzw. bei der Bestellung nicht anderweitig vereinbart. Diese VN findet auch Anwendung auf Prototypteile aus Vorserien-, Seriennahen oder Serienwerkzeugen.

#### <span id="page-1-1"></span>**2 Anwendungsbereich**

Diese Norm gilt für Bauteile die über ein 3D-CAD Volumenmodell beschrieben werden, und bei denen die Fertigung des Bauteiles:

-unmittelbar (direkt) z.B. durch CNC-Verfahren aus dem Vollen

-oder mittelbar (indirekt) z.B. durch CNC gefertigtes Werkzeug oder Modelleinrichtung

-oder mit RPT Verfahren

durchgeführt wird.

#### <span id="page-1-2"></span>**3 Zweck**

Zweck der Norm ist die Vereinfachung der Bemaßung, die Festlegung einheitlicher Allgemeintoleranzen für die Flächenform von Bauteilen, deren Form durch CAD-Modelle beschrieben wird und die in der Zeichnung nicht vollständig vermasst sind.

Diese Norm gilt nicht für Rohteilkonturen, die nicht von einem 3D-Modell abgeleitet werden können. Die Toleranzen gelten für alle Bereiche des Teiles, für die einzeln keine Toleranzen angegeben sind.

Allgemeintoleranzen nach dieser Norm gelten, wenn in Zeichnungen oder zugehörigen Unterlagen (z.B. Lieferbedingungen) auf diese Norm hingewiesen wird.

## **Wenn kleinere Toleranzwerte aus Funktions-, Fertigungs- oder anderen Gründen notwendige oder größere Toleranzwerte zulässig und wirtschaftlicher sind, müssen sie einzeln angegeben werden.**

#### <span id="page-1-3"></span>**4 Normative Verweisungen**

Diese Norm enthält durch datierte oder undatierte Verweisungen Festlegungen aus anderen Publikationen. Diese normativen Verweisungen sind an den jeweiligen Stellen im Text zitiert, und die Publikationen sind nachstehend aufgeführt. Bei datierten Verweisungen gehören spätere Änderungen oder Überarbeitungen dieser Publikationen nur zu dieser Norm, falls sie durch Änderung oder Überarbeitung eingearbeitet sind. Bei undatierten Verweisungen gilt die letzte Ausgabe der in Bezug genommenen Publikation.

DIN EN ISO 1101 Geometrische Produktspezifikation (GPS) - Form- und Lagetolerierung - Tolerierung von Form, Richtung, Ort und Lauf, Allgemeines, Definitionen, Symbole, Zeichnungseintragungen DIN EN ISO 5459 Geometrische Produktspezifikation (GPS) - Geometrische Tolerierung - Bezüge und Bezugssysteme für geometrische Toleranzen DIN EN ISO 8062-3 Geometrische Produktspezifikation (GPS) - Allgemeine Maß-, Form- und Lagetoleranzen und Bearbeitungszugaben für Gussstücke

Wenn nicht anders angegeben, so gilt die aktuellste Fassung dieser Normen.

#### <span id="page-1-4"></span>**5 Begriffe und Abkürzungen**

Native Daten: 3D-CAD Volumenmodell das mit einem CAD-System erzeugt wird und Grundlage für die Ableitung von 2D-Zeichnungen und weiteren Datensätze ist.<br>PMI: Part Manufakturing Information" PMI: "Part Manufakturing Information..."<br>RPT: "Rapid Prototyping" "Rapid Prototyping"

## <span id="page-2-0"></span>**6 Zusammenwirken von Datensatz und Zeichnung**

Die geometrische Beschreibung eines Teiles erfolgt über die Modellierung eines 3D-CAD-Volumenmodells. (native Daten)

Die von diesem Modell abgeleitete Zeichnung enthält alle für die vollständige Beschreibung erforderlichen Informationen, die im Datensatz nicht enthalten sind.

Die Beziehung zwischen 3D-CAD-Volumenmodell und Zeichnung muss eindeutig und nachvollziehbar sein. Für Bestellung, Produktion und Qualitätssicherung ist die freigegebene Zeichnung verbindliche Grundlage. Die Zeichnung steht zusammen mit dem zugehörigen 3D-CAD-Volumenmodell für das in dieser Form und Ausgestaltung erwartete Endprodukt.

Datensätze, die in anderen Dateiformaten aus dem 3D-CAD-Volumenmodell erzeugt werden, müssen eindeutig den Ursprungsdaten zugeordnet werden können.

## <span id="page-2-1"></span>**6.1 Datensatz**

Das 3D-CAD-Volumenmodell enthält eine möglichst vollständige Beschreibung der Sollgeometrie auf den gewünschten Endzustand.

inklusive: Formschrägen, Verrundungen, Bearbeitungszugaben, Formteilungen, Schriftzügen, Anschlusskennzeichen, etc. Gießspezifischen Eigenheiten ( Putzrippen, Anschnitte, Auffüllungen, Prüfpunkte ) soweit sie am Gussstück verbleiben.

Eine Materialzuweisung ist für die Vermessung nicht zwingend erforderlich, muss aber aus anderen Gründen erfolgen. Die Sollgeometrie wird auf Nennmaß modelliert.

Fertigungsbedingte Abweichungen an Fertigungsmodellen (Schwindungs- und Formverschleißvorhalte) werden nicht modelliert.

Als Datenformat wird der PRT-File oder JT von Siemens NX bevorzugt.

## <span id="page-2-2"></span>**6.2 Zeichnung**

Die Zeichnung enthält alle Fertigungs- und Qualitätsrelevanten Informationen die nicht im 3D-CAD-Modell enthalten sind.

z.B.

Bauteilbezeichnung Werkstoff Rohteilgewicht Kennzeichnungen ( Werkstoff, Produktionsdatum, Modell-Nr.) Werkstoffprüfstellen Spann und Anlagepunkte Hinweis auf den gültigen Datensatz Bezüge für Vermessung Toleranzen Oberflächenangaben Angaben zum Restschmutz Prüfmerkmale Hinweise auf Rohteilnacharbeiten (Reparaturschweißen) Hinweise zu Dichtheit Hinweise zu Resten des Gießsystems Hinweise auf kritische Merkmale

## <span id="page-2-3"></span>**6.3 Verwaltung, Freigabe und Benennung des Datensatzes**

Der für die jeweilige Zeichnung maßgebende Datensatz wird von der zuständigen Entwicklungsabteilung aus den nativen Daten erzeugt und im Materialstamm (SAP) hinterlegt. Dateiformat und Datenqualität sind zwischen Abnehmer und Lieferant abzustimmen. Die Benennung erfolgt durch "*Zeichnungsnummer.Dateiformat*" (z.B. H97226449.step). Die Freigabe des Datensatzes erfolgt mit der Zeichnungsfreigabe.

#### <span id="page-3-0"></span>**6.4 Bemaßung und Tolerierung**

Da das Teil durch das 3D-CAD-Volumenmodell vollständig beschrieben ist, sind auf der Zeichnung im ersten Ansatz keine Masse erforderlich.

In der Zeichnung muss jedoch eindeutig beschrieben werden welche Genauigkeit das Bauteil aufweisen muss.

Allgemeintoleranzen werden durch Angabe der zulässigen Flächenprofilabweichung definiert. (Siehe auch Anhang 9.2. und 9.3.)

Flächen und Bereiche mit eingeschränkten oder erweiterten Toleranzen sind durch die Angabe von Toleranzzonen zu definieren.

Die Angabe von asymmetrischen Toleranzen ist möglich. (siehe Anhang 9.4.3.3.)

Es ist weiterhin eine Direktvermassung auf der 2D Zeichnung möglich. Für diese Masse sind die gewünschten Toleranzen anzugeben.

In der Zeichnung eingetragene Maßtoleranzen haben Vorrang vor den Flächentoleranzen des 3D-CAD-Volumenmodelles.

Die Direktvermassung auf der Zeichnung soll nur für Eigenschaften erfolgen, die über Hüllflächentoleranzen nicht oder nur schwer zu beschreiben sind.

Typischerweise sind dies Funktionsmasse sowie Form- und Lagetoleranzen, welche örtlich eine höhere Genauigkeit fordern und/oder eine gezielte Prüfung dieser Eigenschaften bewirken sollen.

#### <span id="page-3-1"></span>**6.5 Sondertoleranzen**

Gussspezifische Merkmale (z.B. Wandstärken) oder kundenspezifische Anforderungen werden über Sondertoleranzen definiert.

Sondertoleranzen können angegeben werden für: Radien Löcher Wand- und Rippendicken Werkzeugversatz und Schließmaßabweichungen Ebenheiten Anschluss und Funktionsflächen

#### <span id="page-3-2"></span>**6.6 Bezugssystem**

Die für die Ausrichtung des Bauteiles in der Messung erforderlichen Bezüge sind in der Zeichnung darzustellen. Es sind die Bezugsebenen für alle 3 Achsrichtungen entsprechend DIN ISO 5459 anzugeben. Die Bezüge werden mit A (primärer Bezug), B (sekundärer Bezug) und C (tertiärer Bezug) bezeichnet. Die Angabe erfolgt mit den üblichen Symbolen.

Bei Bedarf können auch Bezugsstellen (Punkte, Linien, Flächen) definiert werden. (siehe DIN ISO 5459).

Die Bezüge müssen sich an Funktionsflächen oder Spann- und Anschlagflächen für die mechanische Bearbeitung orientieren. (Siehe auch Anhang 9.1.)

Nur wenn auf der Zeichnung keine Bezüge angegeben sind, erfolgt die Ausrichtung nach der "Best Fit" Methode.

## <span id="page-3-3"></span>**7 Bemassung mechanische Bearbeitung**

Die mechanische Bearbeitung wird wie bisher klassisch bemaßt und toleriert.

Durch die Aufteilung in Roh- und Fertigteil wird die Vermessung nach 3D-CAD-Daten fast ausschließlich an Rohteilen ohne mechanische Bearbeitung angewendet.

Wenn 3D-Daten zur mechanischen Fertigung genutzt werden sollen sind Toleranzen Oberflächen, Form und Lageabweichungen über "PMI" (**P**art **M**anufakturing **I**nformation / **P**roduktions **I**nformation **D**aten) im Datensatz zu definieren.

Die Voith Turbo Technische Elemente (TE´s) sind mit PMI´s ausgerüstet und haben bei der Erstellung von bemaßten 3D-Formelementen Vorrang.

#### <span id="page-3-4"></span>**8 Messverfahren**

Für die Erfassung von Flächen sind folgende Verfahren möglich:

Taktiles Erfassung Optische Erfassung Computer Tomographie ( CT ) mit maßlicher Auswertung.  $\overline{\phantom{a}}$ 

Für die Auswertung erfolgt im ersten Schritt die Ausrichtung des Bauteiles auf der Messeinrichtung. Hierzu ist es notwendig die Messdaten der Bezugselemente mit dem Datensatz in Übereinstimmung zu bringen.

Im zweiten Schritt erfolgt die Auswertung der Flächenformabweichung mit der allgemeinen Flächenformtoleranz.

Im dritten Schritt erfolgt die Auswertung der Sondertoleranzzonen.

Direkt angegebene Masse und Toleranzen sind über geometrische Messungen zu erfassen und gesondert zu protokollieren.

Prüfpläne und Prüfmethoden sind durch das Qualitätswesen in Zusammenarbeit mit Entwicklung und Lieferant festzulegen

#### <span id="page-4-1"></span>**8.2 Flächenformtoleranzen**

<span id="page-4-0"></span>**8.1 Auswertung**

Die Flächenformtoleranz wird direkt angegeben.

Bei Gussrohteilen sind die Mass- bzw. Formabweichungen im Wesentlichen abhängig vom Gießverfahren und der Gussteilgröße, gekennzeichnet durch die Raumdiagonale. Anhaltswerte für die erreichbaren Flächenformabweichungen bei Gussteilen sind in Kapitel 9.3 in den Tabellen 1-5 aufgeführt.

#### <span id="page-4-2"></span>**8.3 Raumdiagonale**

Die Raumdiagonale R wird durch die größte Ausdehnung des Bauteiles bestimmt. Sie wird aus den Nennmaßen der Länge l, der Breite b und der Höhe h des prismatischen Hüllkörpers, der das beliebig geformte Bauteil begrenzt, nach folgender Formel errechnet:

 $R = \sqrt{(l^2 + b^2 + h^2)}$ 

Die Raumdiagonale dient als Orientierungswert zur Auswahl des Genauigkeitsgrades. (Siehe Tabellen im Anhang. 9.3.)

#### <span id="page-4-3"></span>**9 Anhang**

## <span id="page-4-4"></span>**9.1 Bezugsebenen und Bezugspunkte**

Bei Gussstücken ist es erforderlich, die Zeichnungen oder die CAD-Daten mit Bezugsebenen und Bezugspunkten, sog. Aufnahmepunkten systematisch zu vermaßen, damit Maßkontrollen und nachfolgendes Bearbeiten übereinstimmen. Diese Bezugsebenen und Bezugspunkte sind bereits vom Konstrukteur mit dem Gießer festzulegen. Die Null-Lage der Bezugsebenen wird durch die Maße der Bezugspunkte exakt definiert.

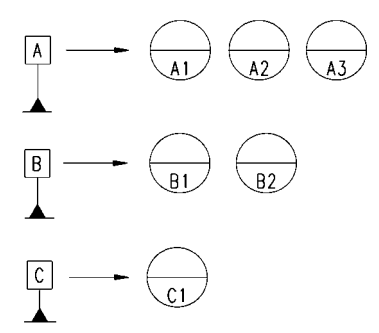

Bild 1: Bezugselement – Bezugspunkte

Um die sechs Freiheitsgrade eines starren Körpers im Raum statisch bestimmt einzuschränken, werden sechs Punkte (Bezugsstellen) benötigt. Die primäre Bezugsebene "A" wird durch drei Bezugspunkte A1, A2 und A3 fixiert. Sie sollte der größten Gussstückfläche entsprechen. Die sekundäre Bezugsebene "B" hat die beiden Bezugspunkte B1 und B2, die möglichst auf der Längsachse zuzuordnen sind. Die tertiäre Bezugsebene "C" hat nur einen Bezugspunkt C1, der in der Mitte des Gussstückes oder in ihrer Nähe liegen sollte. Dieses Vorgehen wird als **3-2-1 Methode** bezeichnet.

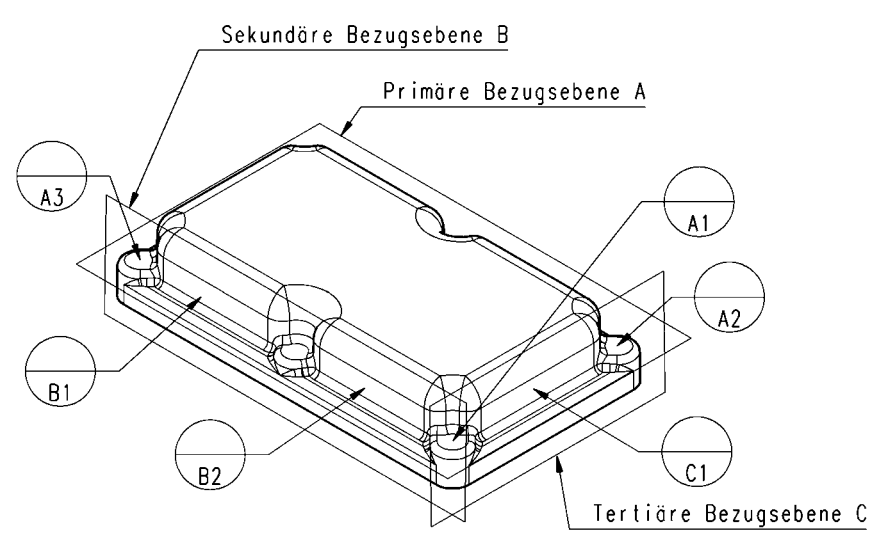

Bild 2: Bezugssystem (schematisches Beispiel)

Die Bezugsebenen sind durch die Symmetrieachsen des Gussstückes gelegt. Alle Bezugspunkte sind so anzuordnen, dass sie bei nachfolgendem Bearbeiten nicht entfernt oder verändert werden. Bezugspunkte sollten auf den Außenflächen des Gussstückes möglichst weit auseinander liegen. Sie können auch als erhabene oder vertiefte Flächen ausgebildet sein.

Erhabene Bezugspunkte (Bezugsstellen) sind bei Gussstücken mit eingeengten Form- und Lagetoleranzen vorteilhaft. Beim Festlegen der Bezugspunkte ist zu beachten, dass diese Stellen nicht in einen Angussbereich fallen. Bei schwieriger Gestalt kann das Gussstück so durch (Vor-)Bearbeiten der Aufnahmepunkte exakt positioniert werden.

## <span id="page-5-0"></span>**9.2 Flächenformtoleranzen**

Die Ist-Oberfläche des Bauteiles muss innerhalb einer Toleranzzone liegen, die durch 2 Hüllflächen gebildet wird. Die Hüllflächen liegen mit vorgegebenem Abstand zur theoretisch genauen Lage der Sollkontur des Flächenmodelles. Die Hüllflächen liegen symmetrisch zur Sollkontur. Der Abstand der Hüllflächen zueinander ist die Allgemeintoleranz.

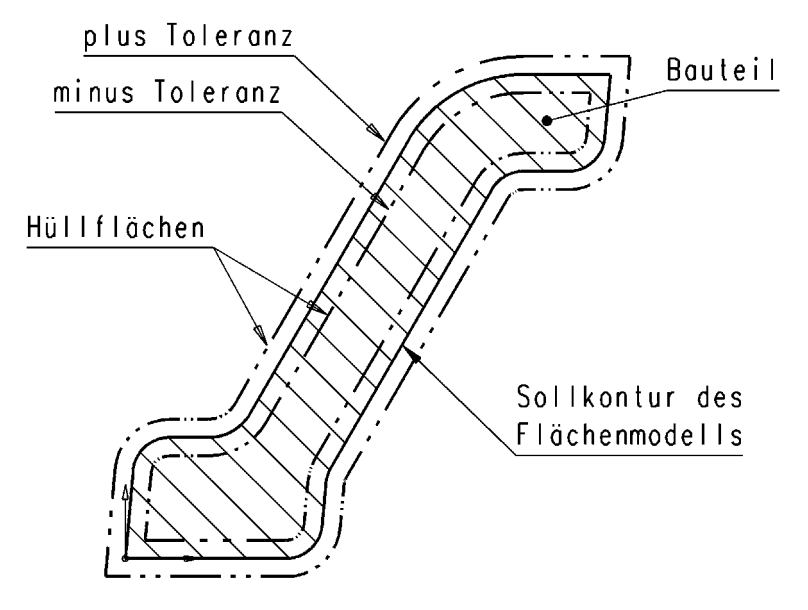

Bild 3: Beispiel zu Lage der ± Toleranzen am Bauteil

Die erreichbaren Toleranzwerte sind abhängig von Genauigkeitsbedarf, Teilegröße, Fertigungsverfahren, Werkstoff. Anhaltswerte können aus den nachfolgenden Tabellen entnommen werden.

Für Wanddicken ist gegebenenfalls eine zusätzlich Wandstärkentoleranz zu berücksichtigen.

 $\overline{\phantom{0}}$ 

## <span id="page-6-0"></span>**9.3 Allgemeintoleranzen**

Die nachfolgenden Tabellen geben Anhaltswerte für die mit dem jeweiligen Gießverfahren erreichten Flächenformtoleranzen.

Die für das jeweilige Bauteil geltenden Toleranzen sind zwischen Besteller und Lieferant abzustimmen und auf der Zeichnung anzugeben.

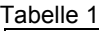

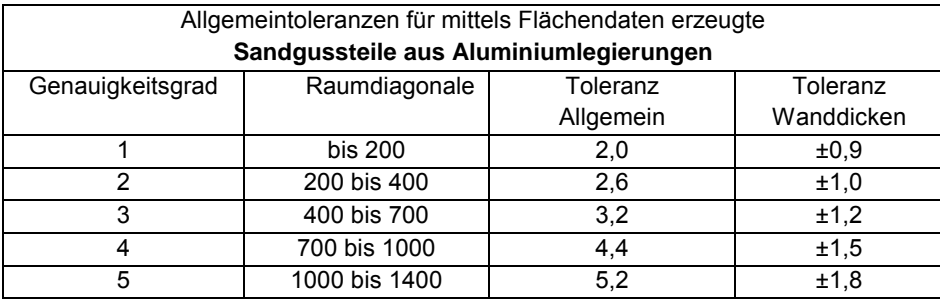

## Tabelle 2

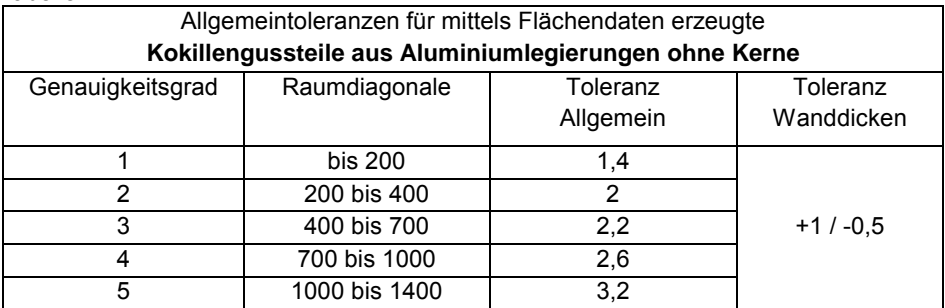

## Tabelle 3

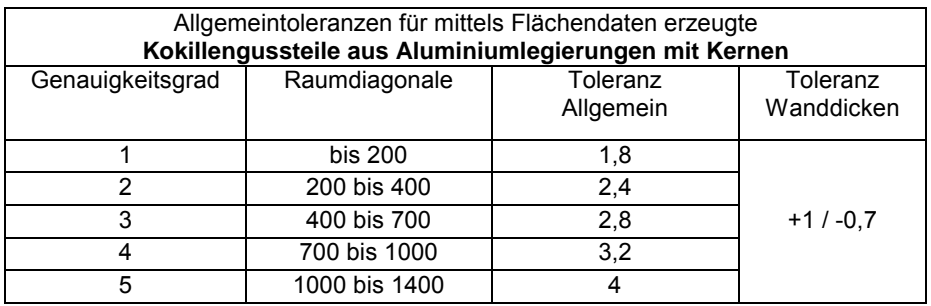

## Tabelle 4

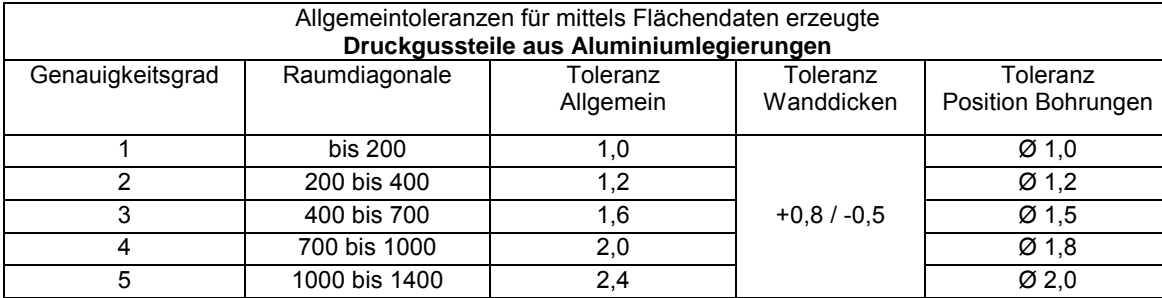

 $\overline{\phantom{0}}$ 

Tabelle 5

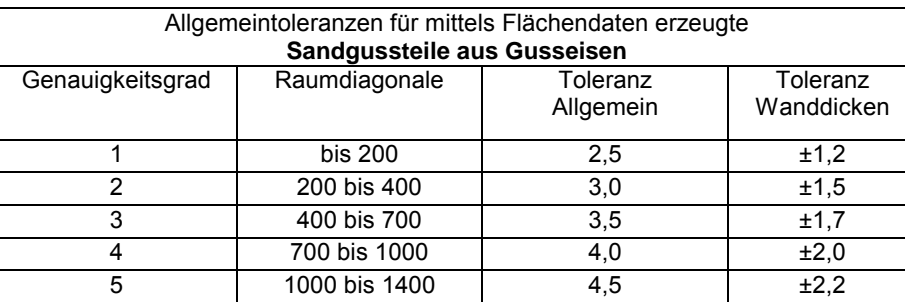

## <span id="page-7-0"></span>**9.4 Angabe von Toleranzen auf der Zeichnung**

## <span id="page-7-1"></span>**9.4.1 Zeichnungseinträge**

Der 3D-CAD-Datensatz und die Zeichnung gehören immer zusammen. Wird ein 3D-CAD-Datensatz an den Lieferanten weitergeleitet muss grundsätzlich auch die Zeichnung mitgegeben werden (Zeichnung als Papier oder als Datei). Dies gilt genauso im umgekehrten Fall, wenn die Zeichnung weitergeben wird ist auch der 3D-CAD-Datensatz mitzugeben. Zur Benennung des Datensatzes siehe Kapitel 6.3.

## Zeichnungseintrag

Auf der Zeichnung wird die Toleranztabelle nach VN3212 angebracht.

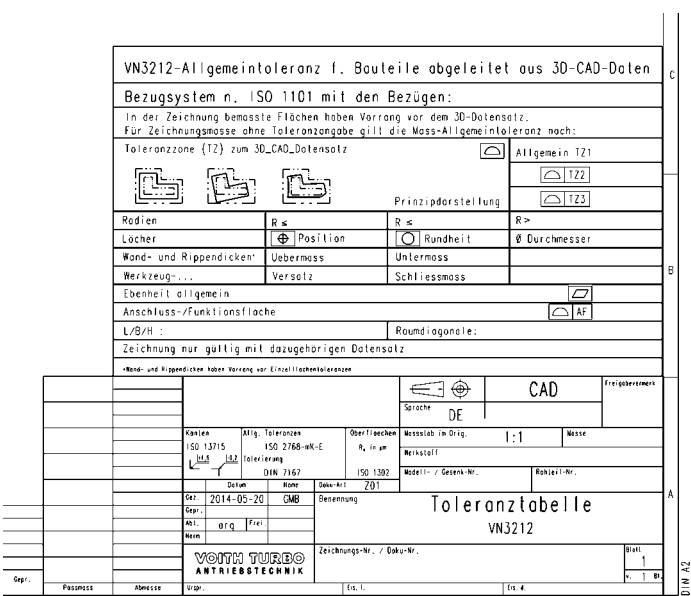

Bild 4: Beispiel zur Lage der Toleranztabelle auf der Zeichnung

## <span id="page-8-0"></span>**9.4.2 Toleranztabelle**

Mittels nachfolgender Toleranztabelle werden die einzelnen Anforderungen zur Ausführungsgenauigkeit definiert und anhand von Grenzwerten festgelegt.

Die fett dargestellten Eintragungen erfolgen bauteilspezifisch durch den Konstrukteur.

Die in der nachfolgen Tabelle eingetragenen Werte sind lediglich Beispiele. Sie dürfen nicht ungeprüft und unbesehen übernommen werden.

Die Erläuterungen zu den Tabellenfeldern befinden sich auf den nachfolgenden Seiten.

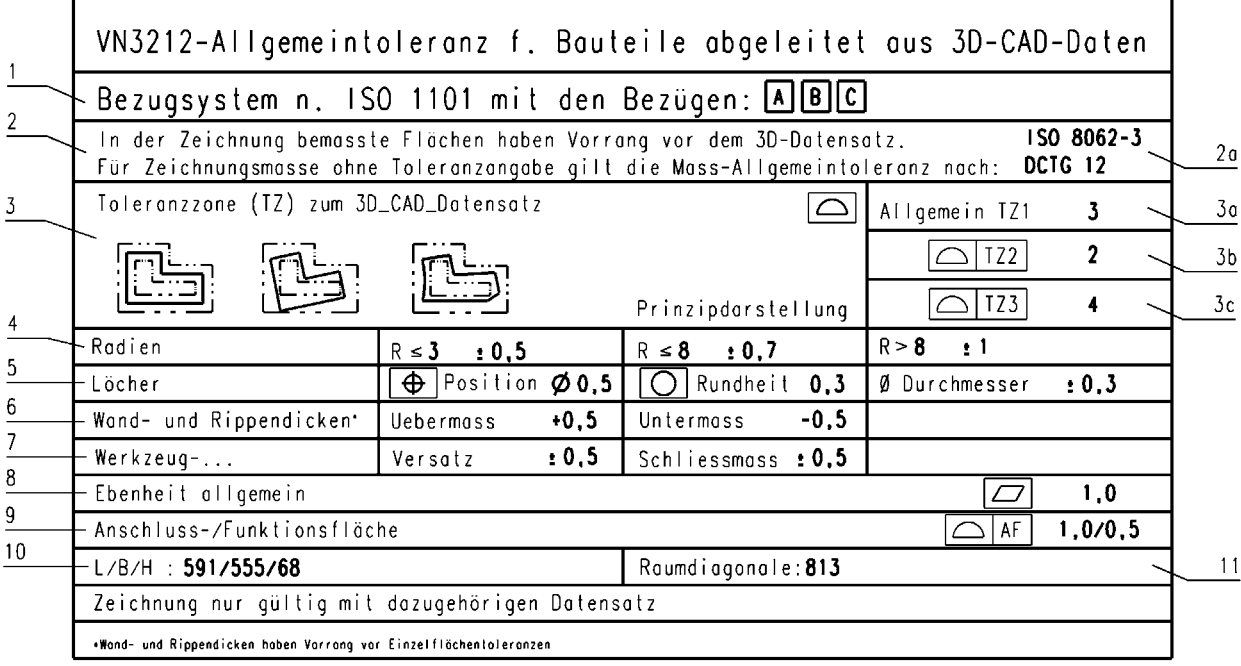

Bild 5: Toleranztabelle

## <span id="page-8-1"></span>**9.4.3 Inhalt der Toleranztabelle**

## **9.4.3.1 Bauteil Bezugsystem (1)**

Für das Bauteil ist ein Bezugssystem nach ISO 1101 zu definieren. Der Eintrag in Feld 1 führt die verwendeten Bezugselemente auf.

## **9.4.3.2 Allgemeintoleranzen von auf der Zeichnung direkt vermassten Elementen (2)**

Werden auf der Zeichnung Elemente (Flächen, Radien, Abstände usw.) direkt vermasst so gilt, wenn am Mass keine Toleranz angegeben ist, die in 2a angegebene Allgemeintoleranz. Direkt angegebene Toleranzen haben Vorrang vor der Tolerierung nach 3D-CAD-Daten.

Eine direkte Vermassung auf der Zeichnung soll sich auf Elemente beschränken die über Hüllflächentoleranzen nicht oder nur schwer zu beschreiben sind, oder die zur serienbegleitenden Qualitätsüberwachung benötigt werden.

Beispiele zu 2a: ISO 8062-3 DCTG 12 oder in einfachen Fällen ±0,5 / ±2°

## **9.4.3.3 Allgemeine Toleranzzone (3)**

Die Felder der Zeile 3 definieren die allgemeine Flächentolerierung des Bauteiles

Man stelle sich 2 zum 3D-Datensatz äquidistante Flächen vor, welche das Bauteil umgeben bzw. unterhalb der Soll-Oberfläche im Material liegen. Dies entspricht der Angabe der Flächenformabweichung nach DIN ISO 1101 mit dem Symbol (Profil einer beliebigen Fläche).

Eine Toleranzzonenangabe von z.B.  $\boxed{\triangle 3}$  bedeutet ±1,5 mm Toleranz bezogen auf die Soll-Fläche.

Der Abstand dieser Toleranzzone zum 3D-Datensatz wird vom Konstrukteur vorgegeben.

Das reale Bauteil muss sich nun vollständig innerhalb dieser "Hülle" befinden. Wie gut dies zutrifft, ob Welligkeiten Verzug, Verschränkungen usw. innerhalb diesen Hülle vorliegen ist mit dieser Angabe noch nicht abgesichert.

 $2<sub>0</sub>$ 

 $\frac{30}{2}$ 

 $11$ 

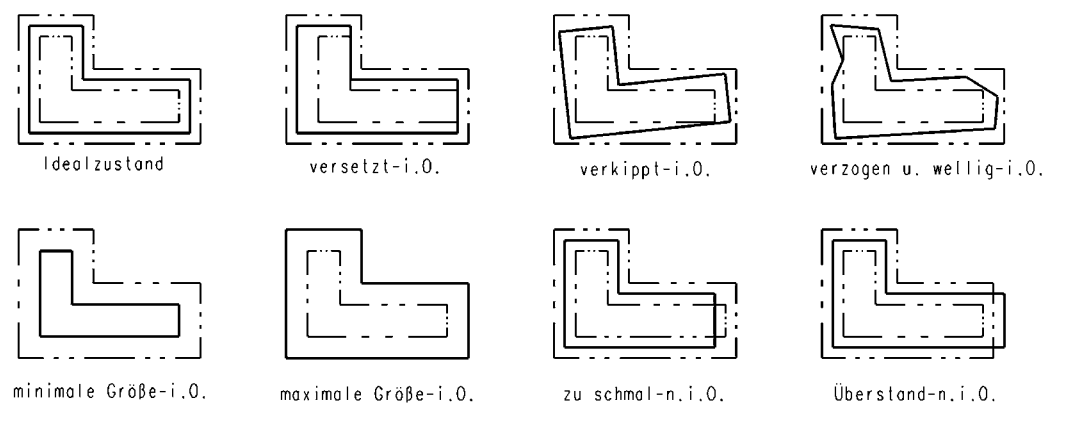

Bild 6: Lage des realen Bauteiles in der Toleranzzone

Eine unterschiedliche Angabe für Plus und Minus Toleranz ist in den Feldern 3 a-c zulässig.

Wenn die Toleranzzone nicht mittig zur theoretisch exakten geometrischen Form liegt, dann muss diese ungleich aufgeteilte Toleranzzone unter Verwendung des Modifikators UZ eingetragen werden, wie es im Bild 5 gezeigt wird

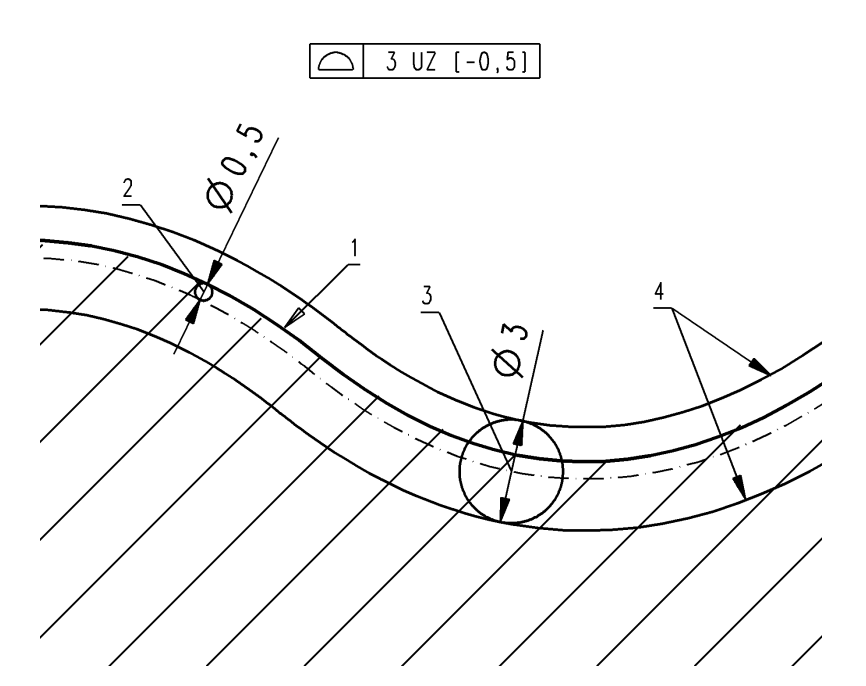

- 1 theoretisches Profil in diesem Beispiel, das Material liegt unterhalb des Profils
- 2 Kugel zur Definition des versetzten theoretischen Profils
- 3 Kugel zur Definition der Toleranzzone
- 4 Grenzen der Toleranzzone

## Bild 7: Angabe einer ungleich aufgeteilten Toleranzzone

Die extrahierte (Ist-) Oberfläche muss zwischen zwei äquidistanten Flächen liegen, die Kugeln mit einem definierten Durchmesser gleich dem Toleranzwert einschließen. Deren Mittelpunkte liegen wiederum auf einer Fläche, die der Hüllfläche an eine Kugel entspricht, die an der theoretisch exakten Form anliegt, und deren Durchmesser gleich dem Betrag des Wertes sind, der nach ZU angegeben ist. Die Richtung des Versatzes wird durch das Vorzeichen angegeben. Das "+" -Zeichen zeigt "außerhalb des Materials" an und das "-" -Zeichen zeigt "innerhalb des Materials an.

## Zusätzliche Toleranzzonen (3b, 3c)

In 3b) und 3c) werden nur dann Werte eingetragen, wenn am Bauteil zusätzliche Toleranzzonen (TZ2, TZ3) erforderlich werden. Diese können enger wie die allgemeine-Toleranzzone sein, um wichtige Zonen stärker einzuschränken. Diese Zonen können auch größer sein, um Anforderungen in unwichtigen Zonen auszuweiten. Werden keine zusätzlichen Toleranzzonen verwendet, bleiben diese Felder leer.

Die Angabe zur Lage dieser zusätzlichen Zonen erfolgt in der Zeichnung mittels Formsymbol  $\Box$ <sup>[722</sup>] und einem Bezugspfeil auf die Fläche(n) oder mit Markierungslinien, welche diese Zone definieren. Bei Bedarf ist der Bereich mittels Massen zu definieren.

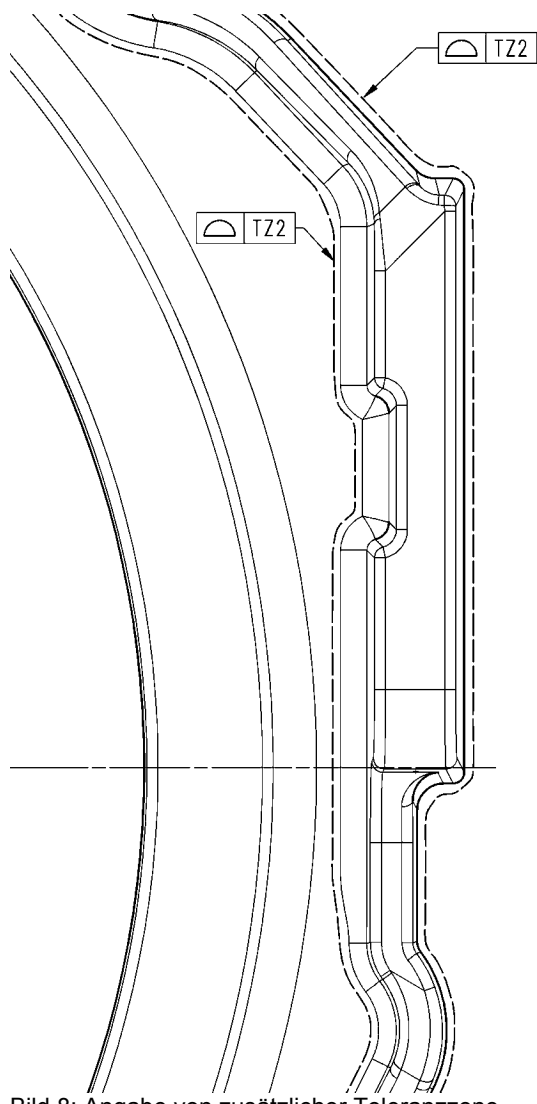

Bild 8: Angabe von zusätzlicher Toleranzzone

Wenn es sich um einen kompliziert zu beschreibenden Flächenverband handelt, kann dieser auch im 3D-CAD-Modell durch TE's oder ähnliche, eindeutige Methoden gekennzeichnet werden. Bedingung ist, dass diese Kennzeichnungen eindeutig sind und im Datensatz weder bei Voith noch beim Lieferanten verloren gehen können.

## **9.4.3.4 Radien (4)**

Die Felder der Zeile 4 tolerieren die Radien am Bauteil, welche durch das CAD-System mittels dessen Radiusfunktionen erzeugt wurden, also keine Radien mittels oder innerhalb von Freiformflächen. Die Radien können konstant oder über Ihren Verlauf variabel sein.

Um für unterschiedlich vorkommen Radien Toleranzen vorgeben zu können, stehen drei Felder für "von...bis" Radien zur Verfügung. die Angabe erfolgt als ± -Angabe.

Ist in den Feldern der Zeile 4 nichts eingetragen, so gilt die allgemeine Flächenformtoleranz

## **9.4.3.5 Löcher (5)**

Die Felder der Zeile 5 tolerieren runde Löcher im Bauteil.

Angegeben werden können die Positionsgenauigkeit, die Rundheit sowie die Durchmessertoleranz. Bei der Positionstoleranz ergibt ein vorangestelltes Ø-Zeichen ein rundes Toleranzfeld. Fehlt das Ø -Zeichen, so wird quadratisch toleriert. Eine gewollte Ausrichtung des Quadrates muss (z.B. im Bemerkungsfeld) angegeben werden, ansonsten entspricht die Ausrichtung den Hauptachsen der Messaufnahme. Dies kann die funktionale Toleranz je nach Lage und Ausrichtung des Loches beeinträchtigen.

Ist in den Feldern der Zeile 5 nichts eingetragen, so gilt die allgemeine Flächenformtoleranz.

## **9.4.3.6 Wand- und Rippendicken (6)**

Die Felder der Zeile 6 tolerieren Wand- und Rippendicken. Als Wände/Rippen gelten Zonen, welche bezogen auf ihre Breite und Höhe eine deutlich geringere dritte Dimensionstiefe ( $\leq 1:4$ ) aufweisen.

Beispiel: Eine Zone mit 100x100 mm (egal ob planar oder gewölbt) gilt selbst mit 25 mm Dicke noch als Wand, dagegen mit 30 mm Dicke als Körper, welcher ausschließlich mit Hüllflächen bewertet wird.

Ist diese einfache Definition für ein komplexes Bauteil nicht ausreichend, so müssen die Wände/Rippen in der Zeichnung als solche detailliert festgelegt werden.

Die Toleranzen sind getrennt für ein Wanddicken-Übermaß und ein Wanddicken-Untermaß anzugeben. Das Übermaß kann oft großzügiger festgelegt werden, ein Untermaß führt dagegen rasch zu Festigkeits- und/oder Fertigungsproblemen.

Wand- und Rippendicken haben Vorrang vor den allgemeinen Hüllflächen. Sie sind somit separat zu prüfen und auszuwerten. Dadurch wird verhindert, das bei einer Wand mit linksseitig gerade noch i.O. Toleranzzone und rechtsseitig gerade noch i.O. Toleranzzone in der Summe eine Toleranzverdoppelung eintritt

Beispiel: Die Hüllflächenvorgabe bekommt den Wert 2, also ±1 mm. Die Wandstärke wird ebenfalls mit ±1 mm toleriert.

Ergebnis

Die Wandtoleranzzone von links geprüft mit -1 mm → Toleranz i.O.

Die Wandtoleranzzone von rechts geprüft mit -1 mm → Toleranz i.O.

Die Wand ist dadurch 2 mm dünner als der Sollwert, die Wandstärkentoleranz ±1 mm ist deutlich unterschritten.

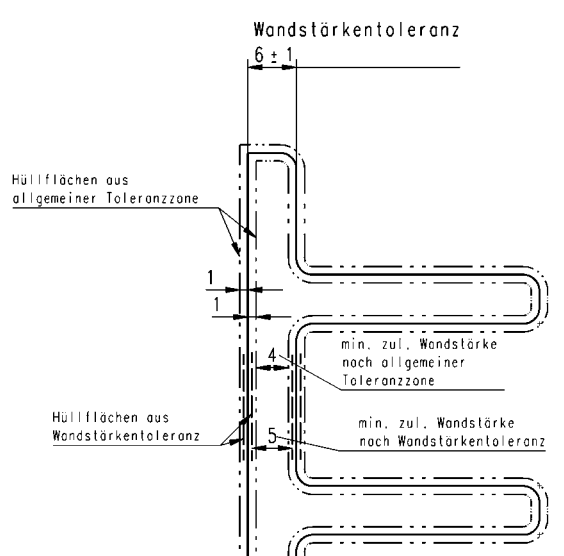

Bild 9: Beispiel zu ergänzender Wandstärkentolerierung

Ist in den Feldern der Zeile 6 nichts eingetragen, so gilt nur die allgemeine Flächenformtoleranz.

## **9.4.3.7 Werkzeugversatz und Schließmaß (7)**

Die Felder der Zeile 7 können einen möglichen Versatz oder das Schließmaß der Werkzeughälften (Kavitäten) tolerieren, wenn diese sich nicht exakt gegenüberstehen, wenn Schieber und Kerne nicht exakt positioniert sind, wenn Werkzeuge nicht ideal schließen.

In der Regel sollen keine solchen zusätzlichen Toleranzen zugestanden werden. Versatz und Schließfehler müssen innerhalb der allgemein geltenden gesamtheitlichen Toleranzen abgedeckt werden. Nur wenn dieses Ziel technisch/wirtschaftlich nicht erreicht werden kann, sollen in Zeile 7 ergänzende Toleranzen angegeben werden.

Die Versatztoleranzen beschreiben den seitlichen Versatz der jeweiligen Toleranzhüllflächen je Werkzeugabschnitt in der Werkzeugtrennebene; die Schließmaßtoleranzen die zusätzliche Abweichung der jeweiligen Hüllflächen je Werkzeugabschnitt senkrecht zur Werkzeugtrennebene.

Die abzuprüfenden Hüllflächen von Formoberteil und Formunterteil dürfen einmalig und gesamtheitlich um den angegebenen Wert in der Haupttrennebene bzw. senkrecht dazu verschoben werden.

Ist in den Feldern der Zeile 7 nichts eingetragen, so gilt nur die allgemeine Flächenformtoleranz.

## Beispiele:

Regelfall. Das Bauteil muss sich ungeachtet von Versatz-, Schließ- und sonstigen Fehlern insgesamt und vollständig in den Hüllen der allgemeinen Toleranzzonen befinden.<br>
Statt der der Enterprisenten Toleranzzone

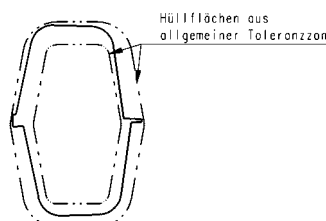

Bei Versatz gilt

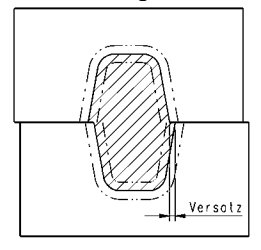

Bei Schließmaßtoleranz gilt

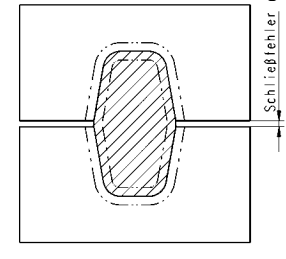

bei Versatz- und Schließmaßtoleranz gilt

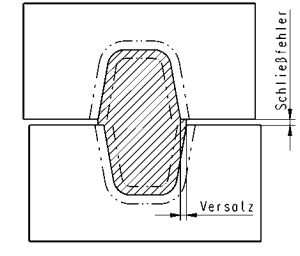

Bild 10: Beispiele zu Werkzeugversatz und Schließmaßfehlern

## **9.4.3.8 Ebenheit (8)**

Zeile 8 toleriert die allgemeine Ebenheit planarer Flächen, welche durch das CAD-System mittels dessen planarer Funktionen erzeugt wurden, also keine örtlich ebenen Flächen innerhalb einer Freiformfläche. In der Regel können und sollen hiermit nur optische Erwartungen eingegrenzt werden. Die Bewertung der Ebenheit(en) geschieht unabhängig von deren räumlicher Lage.

Ist in dem Feld der Zeile 8 nichts eingetragen, so gilt die allgemeine Flächenformtoleranz.

## **9.4.3.9 Eingeschränkte Ebenheit bei Anschluss und Funktionsflächen (9)**

Zeile 9 wird eingesetzt, wenn eine örtliche Genauigkeit mit der allgemeinen Flächenformtoleranz (TZ1, TZ2, …) nicht mehr gewährleistet werden kann. Dies ist in der Regel der Fall, wenn es zu diesen Flächen Anschlussbauteile gibt, auf welche entweder direkt montiert wird, oder welche in unmittelbarer Nachbarschaft zueinander eine gemeinsame Fuge, Verbindungsfläche oder Übergang bilden.

Diese Toleranzangabe besteht aus 2 Toleranzen. Der erste Wert definiert die Lage dieser Toleranzzone im Raum, also zunächst die allgemeine Lage am Bauteil. Der zweite Wert definiert die Toleranzzone dieser Fläche für sich selbst betrachtet, also wie genau die Fläche als solche sein soll. Hierbei darf die zweite Toleranzzone normal (senkrecht) innerhalb der ersten Toleranzzone verschoben werden.

Diese Tolerierung kann sowohl für Ebene als auch für dreidimensionale Anschlussflächen genutzt werden. Es besteht hierbei weder im Verfahren noch in der Auswirkung ein Unterschied.

## Beispiel:

Eine Angabe "Anschluss... 1,0/0,5" würde bedeuten, die markierte Fläche muss sich, ausgehend vom Gesamtbauteil, zunächst in einer Toleranzzone von 1mm (±0,5mm) befinden. Anschließend muss diese Fläche, nun für sich alleine betrachtet, eine eigene normal (parallel) verschiebbare Toleranzzone von 0,5mm (±0,25mm) einhalten.

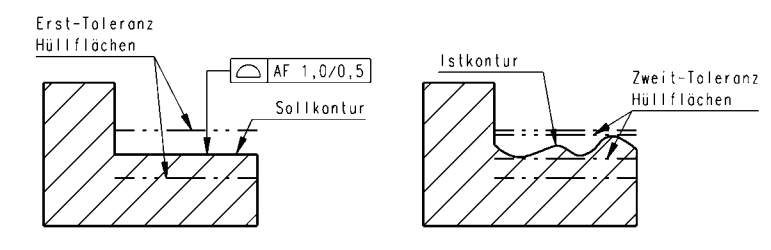

Bild 11: Beispiele zu Anschlussflächentolerierung

Die Anschlussflächen sind in der Zeichnung mittels des Formtoleranzsymbols  $\Box$  AF und einem Bezugspfeil auf die Fläche oder über Markierungslinien zu kennzeichnen. Bei Bedarf ist der betroffene Bereich mittels Maßen einzugrenzen.

Ist in dem Feld der Zeile 9 nichts eingetragen, so gilt die allgemeine Flächenformtoleranz.

## **9.4.3.10 Raumdiagonale (10)**

In Zeile 10 sind Länge, Breite und Höhe sowie die Raumdiagonale (siehe Kapitel 8.3) des prismatischen Körpers anzugeben, der das Bauteil begrenzt.

Die Angaben dienen nur zur Information. Sie können verwendet werden zu Bestimmung der erforderlichen Größe der Messeinrichtung und zur Auswahl der Toleranzwerte.